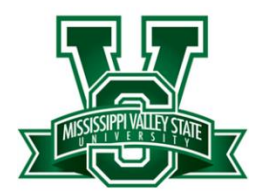

## **Email | Computer Account Wi-Fi Login Instructions**

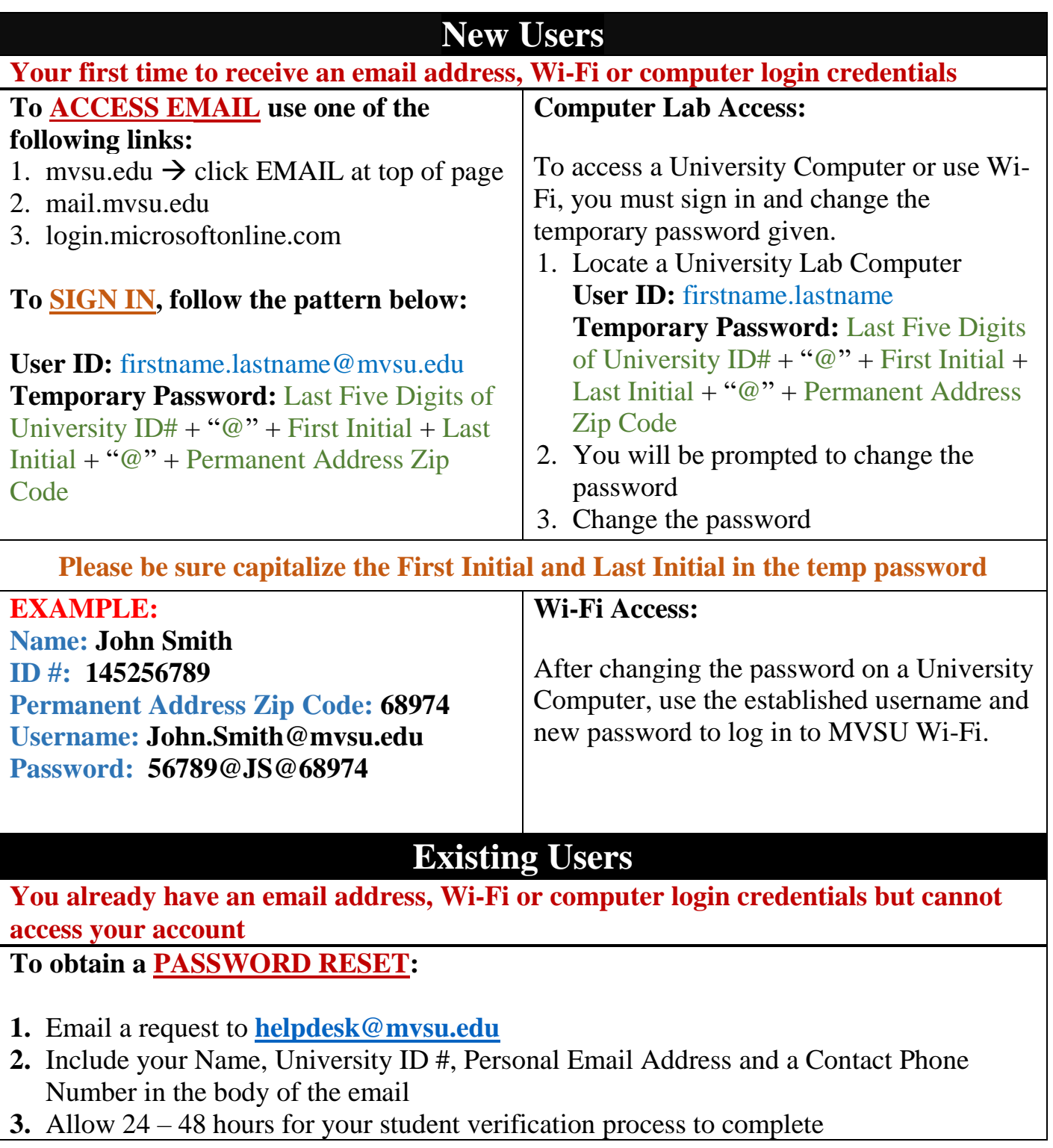